# <span id="page-0-1"></span>SwiftRiver API Form Resources

### On this page

- [POST forms](#page-0-0)
- [GET forms/:id](#page-2-0)
- [PUT forms/:id](#page-4-0)
- [DELETE forms/:id](#page-6-0)
- [POST forms/:id/fields](#page-7-0)
- [PUT forms/:id/fields/:field\\_id](#page-7-1)
- [DELETE forms/:id/fields/:field\\_id](#page-8-0)

### <span id="page-0-0"></span>POST forms

Create a [Form.](https://wiki.ushahidi.com/display/WIKI/SwiftRiver+Platform+Forms)

Resource Path

/forms

Request Body

The request body is a JSON representation of the [Form](https://wiki.ushahidi.com/display/WIKI/SwiftRiver+Platform+Forms) being created.

Example Request

Create a form with 3 fields.

POST https://api.swiftapp.com/v1/forms

#### POST DATA

```
{
   "name":"Dangerous Speech Categorisation",
   "fields":[
    {
       "title":"Language",
       "description":"Language the audience is being addressed in",
       "type":"mutiple",
       "required":false,
       "options":[
        "English",
        "Swahili",
        "Luo",
        "Kalenjin",
        "Luhya",
        "Kikuyu",
        "Sheng",
        "Other"
      ]
    },
    {
       "title":"Speaker",
       "description":"Description of the speaker",
       "type":"select",
       "required":false,
       "options":[
        "Politician",
        "Journalist",
        "Blogger",
        "Community Leader",
        "Anonymous Commenter",
        "Identifiable Commenter",
        "Public Figure"
      ]
    },
    {
       "title":"Target Audience",
       "description":"Audience most likely to react to this statement/article",
       "type":"text",
       "required":true
    }
  ]
}
```
Response

```
{
   "id":"99",
   "name":"Dangerous Speech Categorisation",
   "fields":[
     {
       "id":"23",
       "title":"Language",
       "description":"Language the audience is being addressed in",
       "type":"mutiple",
       "required":false,
       "options":[
         "English",
         "Swahili",
         "Luo",
         "Kalenjin",
         "Luhya",
         "Kikuyu",
         "Sheng",
         "Other"
      ]
     },
     {
       "id":"24",
       "title":"Speaker",
       "description":"Description of the speaker",
       "type":"select",
       "required":false,
       "options":[
         "Politician",
         "Journalist",
         "Blogger",
         "Community Leader",
         "Anonymous Commenter",
         "Identifiable Commenter",
         "Public Figure"
      ]
     },
     {
       "id":"25",
       "title":"Target Audience",
       "description":"Audience most likely to react to this statement/article",
       "type":"text",
       "required":true
     }
  ]
}
```
### <span id="page-2-0"></span>GET forms/:id

Returns the [Form](https://wiki.ushahidi.com/display/WIKI/SwiftRiver+Platform+Forms) with the given  $:$  id.

Resource Path

/forms/:id

### Request Parameters

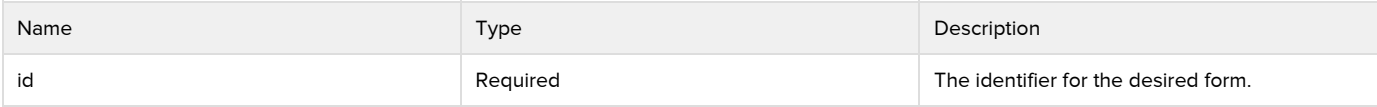

Example Request

GET https://api.swiftapp.com/v1/forms/1234

Response

```
{
   "id":"1234",
   "name":"Dangerous Speech categorisation",
   "fields":[
     {
       "id":"13",
       "title":"Language",
       "description":"Language the audience is being addressed in",
       "type":"mutiple",
       "required":false,
       "options":[
         "English",
         "Swahili",
         "Luo",
         "Kalenjin",
         "Luhya",
         "Kikuyu",
         "Sheng",
         "Other"
      ]
     },
     {
       "id":"14",
       "title":"Speaker",
       "description":"Description of the speaker",
       "type":"select",
       "required":false,
       "options":[
         "Politician",
         "Journalist",
         "Blogger",
         "Community Leader",
         "Anonymous Commenter",
         "Identifiable Commenter",
         "Public Figure"
      ]
     },
     {
       "id":"15",
       "title":"Target Audience",
       "description":"Audience most likely to react to this statement/article",
       "type":"text",
       "required":true
     }
  ]
}
```
### <span id="page-4-0"></span>PUT forms/:id

Modify an existing form. Fields cannot be modified from this end point and can only be modified via the [field endpoints.](#page-7-2)

Resource Path

/forms/:id

Request Body

The request body is a JSON representation of the [Form](#page-0-1) being updated.

Example Request

### Rename a form.

PUT https://api.swiftapp.com/v1/forms/1234 PUT DATA { "name":"Form Renamed", }

Response

```
{
   "id":"1234",
   "name":"Form Renamed",
   "fields":[
     {
       "id":"13",
       "title":"Language",
       "description":"Language the audience is being addressed in",
       "type":"mutiple",
       "required":false,
       "options":[
         "English",
         "Swahili",
         "Luo",
         "Kalenjin",
         "Luhya",
         "Kikuyu",
         "Sheng",
         "Other"
      ]
     },
     {
       "id":"14",
       "title":"Speaker",
       "description":"Description of the speaker",
       "type":"select",
       "required":false,
       "options":[
         "Politician",
         "Journalist",
         "Blogger",
         "Community Leader",
         "Anonymous Commenter",
         "Identifiable Commenter",
         "Public Figure"
      ]
     },
     {
       "id":"15",
       "title":"Target Audience",
       "description":"Audience most likely to react to this statement/article",
       "type":"text",
       "required":true
     }
  ]
}
```
### <span id="page-6-0"></span>DELETE forms/:id

#### Delete a form.

Resource Path

/forms/:id

#### Request Parameters

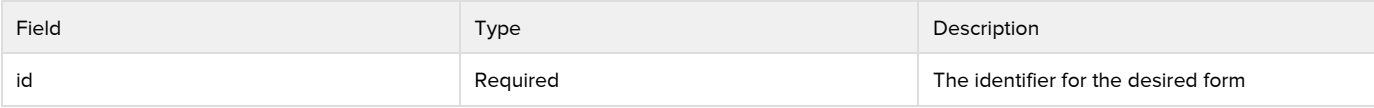

Example Request

DELETE https://api.swiftapp.com/v1/forms/9999

# <span id="page-7-0"></span>POST forms/:id/fields

Add a new [Field](https://wiki.ushahidi.com/display/WIKI/SwiftRiver+Platform+Forms#SwiftRiverPlatformForms-Field) to a form.

Resource Path

/forms/:id/fields

Request Body

The request body is a JSON representation of the [Field](https://wiki.ushahidi.com/display/WIKI/SwiftRiver+Platform+Forms#SwiftRiverPlatformForms-Field) being added.

Request Parameters

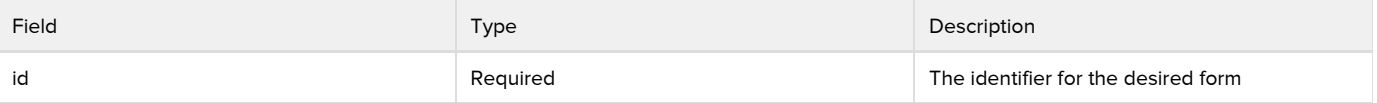

Example Request

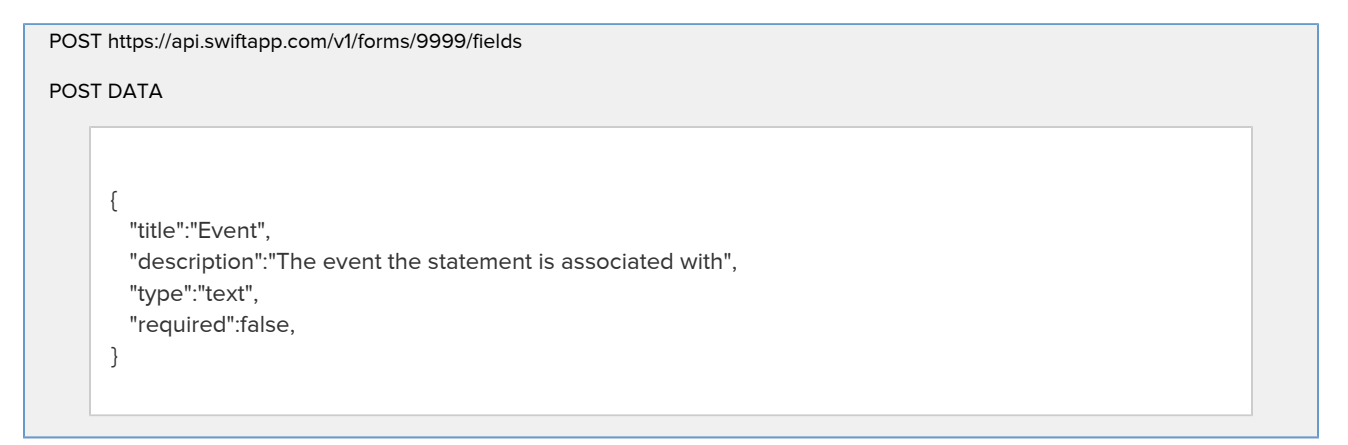

Response

<span id="page-7-2"></span><span id="page-7-1"></span>{ "id":"4321", "title":"Event", "description":"The event the statement is associated with", "type":"text", "required":false, }

# PUT forms/:id/fields/:field\_id

### Modify a field.

Resource Path

/forms/:id/fields/:field\_id

Request Body

The request body is a JSON representation of the [Field](https://wiki.ushahidi.com/display/WIKI/SwiftRiver+Platform+Forms#SwiftRiverPlatformForms-Field) being modified.

Request Parameters

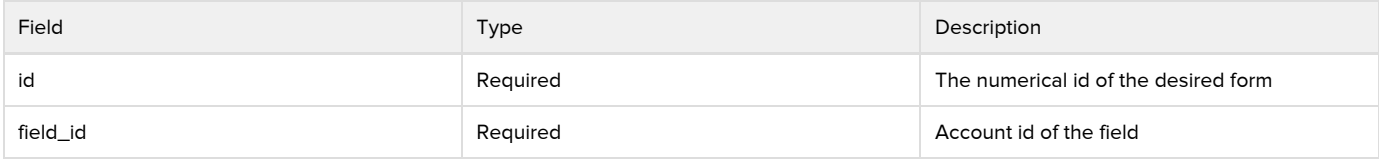

Example Request

```
Below request makes a previously optional field, mandatory.
```
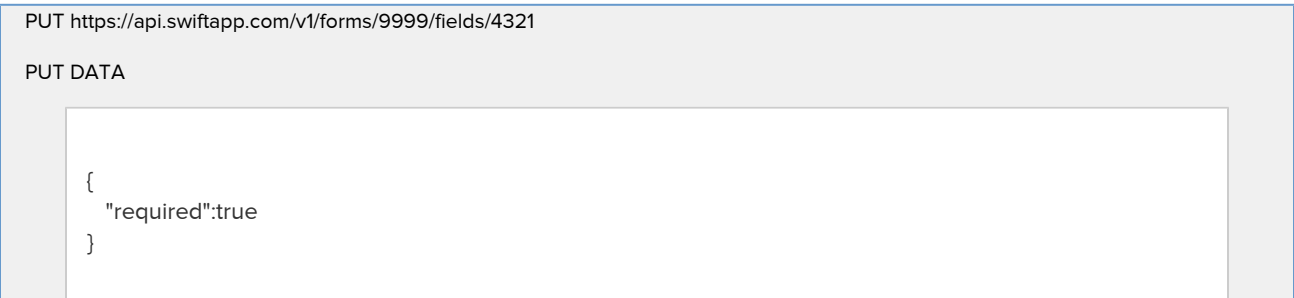

Response

```
{
   "id":"4321",
   "title":"Event",
   "description":"The event the statement is associated with",
   "type":"text",
   "required":true,
}
```
# <span id="page-8-0"></span>DELETE forms/:id/fields/:field\_id

Remove an existing account field. Only form owners can perform this action.

Resource Path

/forms/:id/fields/:field\_id

Request Parameters

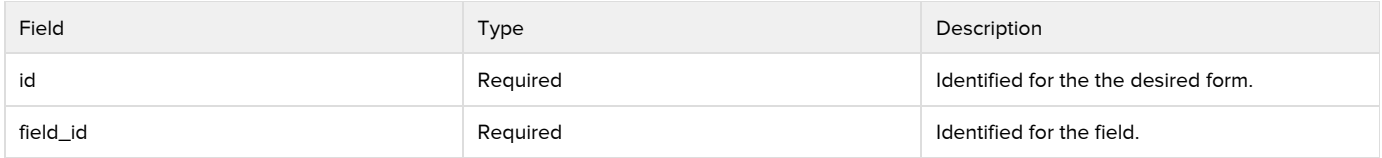

Example Request

DELETE https://api.swiftapp.com/v1/forms/9999/fields/345